### IntelliJ IDEA version

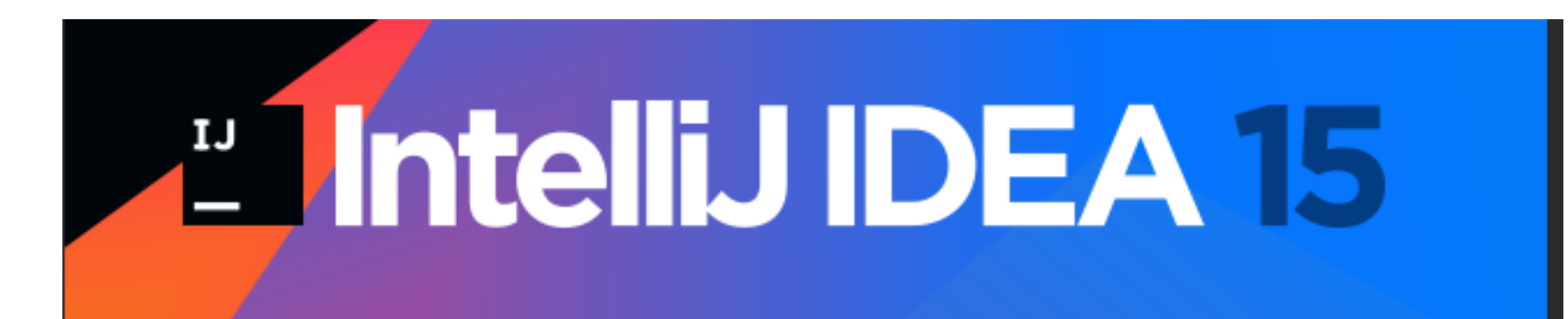

#### IntelliJ IDEA 15.0.3

Build #IU-143.1821, built on January 19, 2016

#### **Licensed to Valeri Randalainen**

Subscription is active till February 6, 2017 For educational use only.

JRE: 1.8.0 51-b16 x86 JVM: Java HotSpot(TM) Server VM by Oracle Corporation

Powered by open-source software

C 2000-2016 JetBrains s.r.o. All rights reserved.

```
Tome assignment 01.
public class EXD1 {
         * Entry-point of the program.
         * This is here so you can test out your code
         * with running this program.
         * @param args Arguments from command-line.
ā
        public static void main (String[] args) {
            System.out.println(getCustomerGreeting("Alice")); // => Hello Alice, nice to see you!
            System.out.println(getPriceOfCandies(5, 4.5)); // => 22.5
         * Function that greets a customer by it's name
         * @param customerName The customer's name to greet
         * <u>@return</u> Greeting to the customer like Hello (customerName), nice to see you!
        public static String getCustomerGreeting (String customerName) {
@
            return null;
        * Function that returns the total cost of candies
        * @param amount Amount of candies to buy
         * @param price Price of one candy
         * <u>@return</u> Total cost of the candies
        public static double getPriceOfCandies(int amount, double price) {
ര
            //add your code here
            return Double. NaN:
```
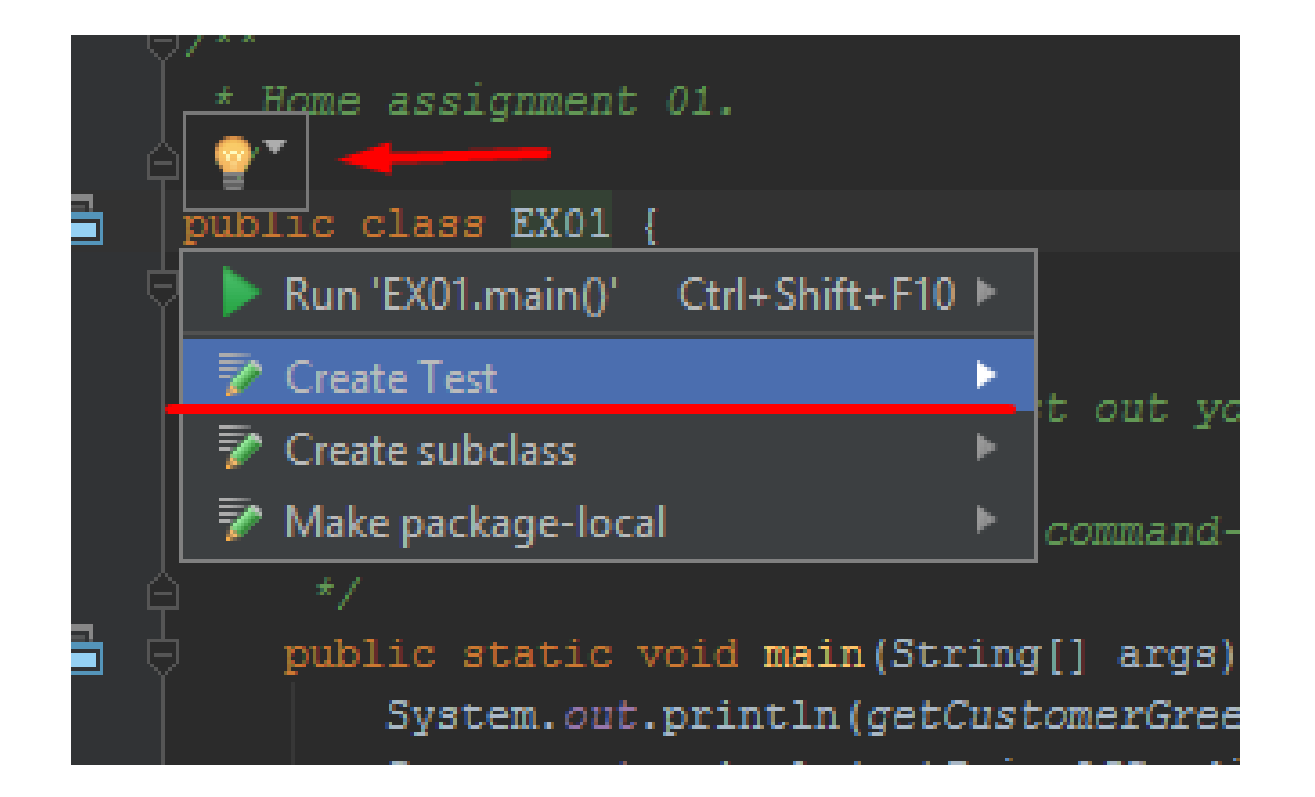

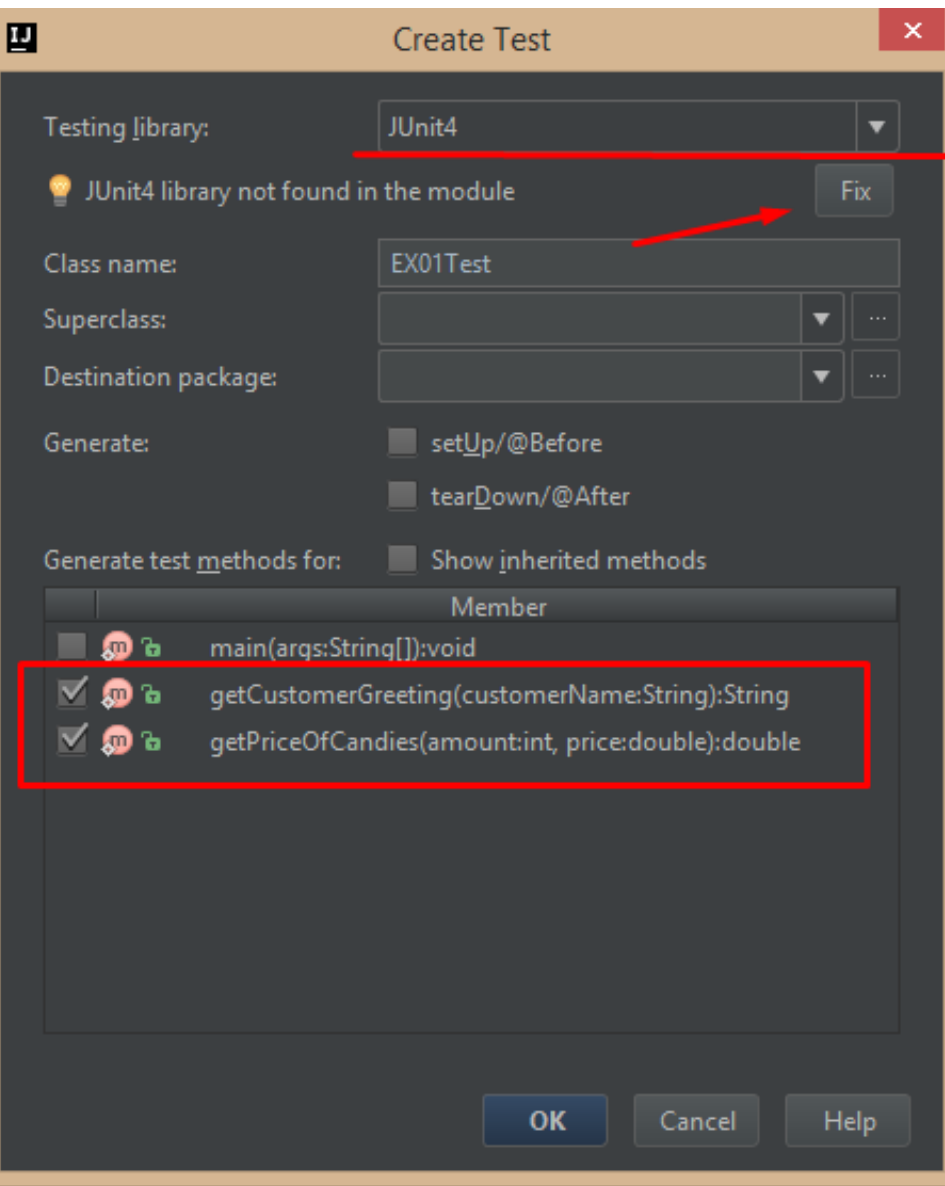

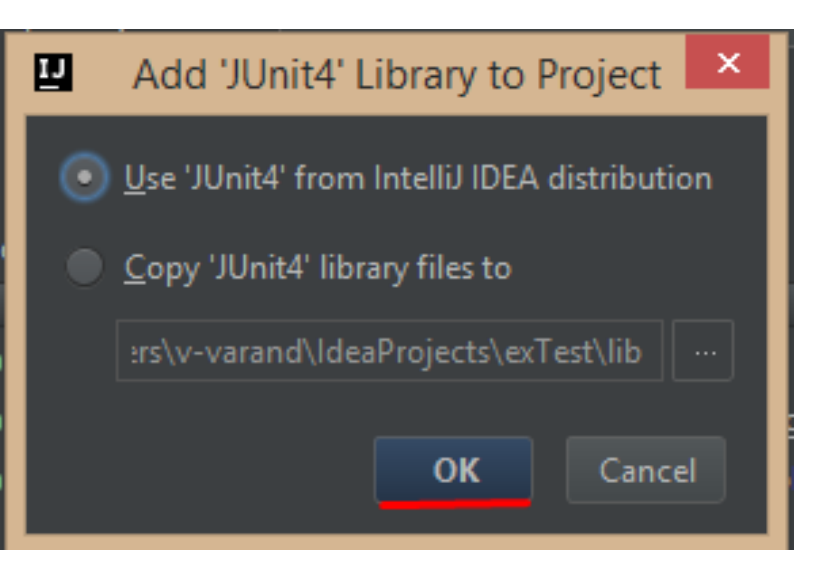

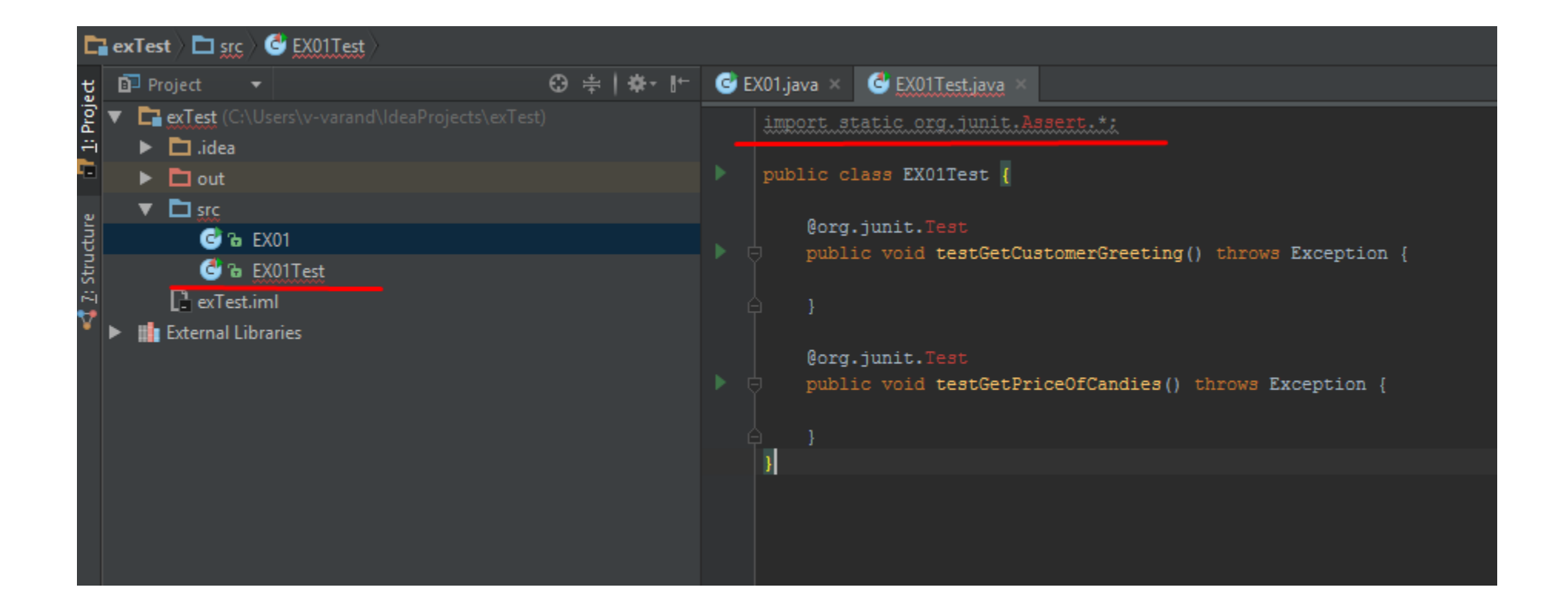

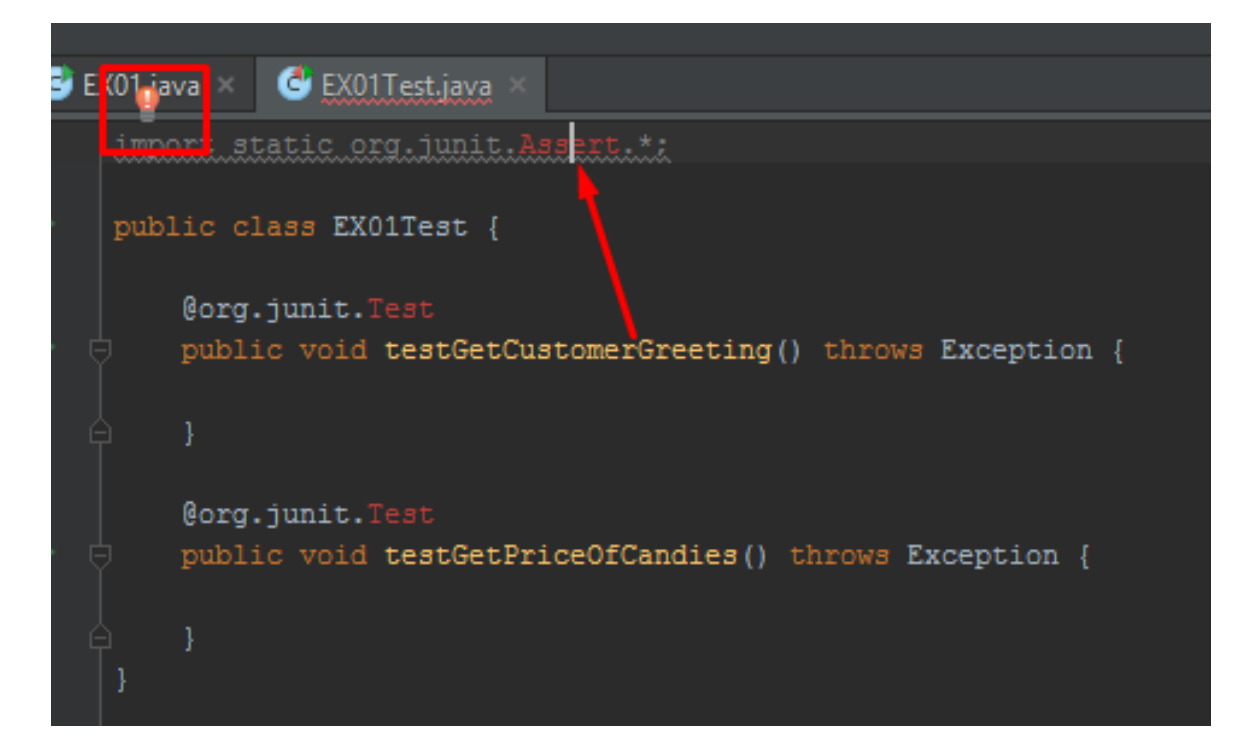

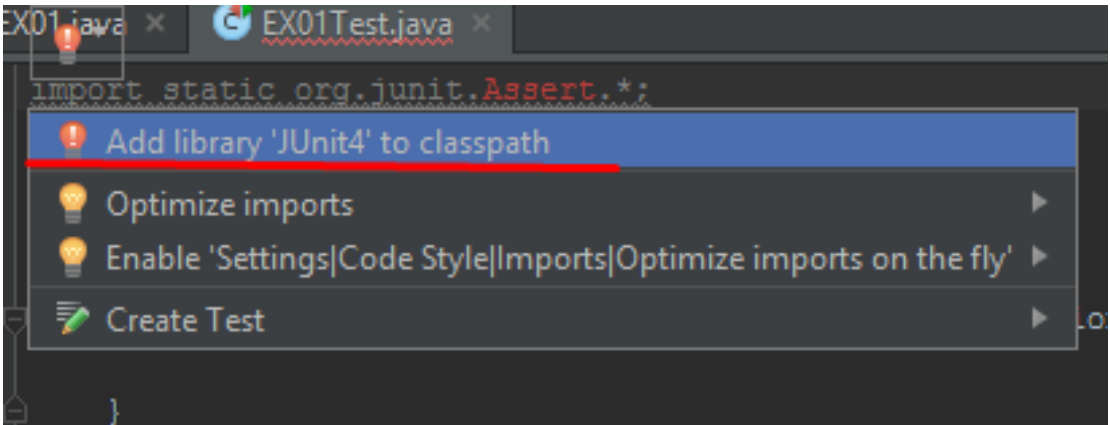

# No "red lines", no error notifications

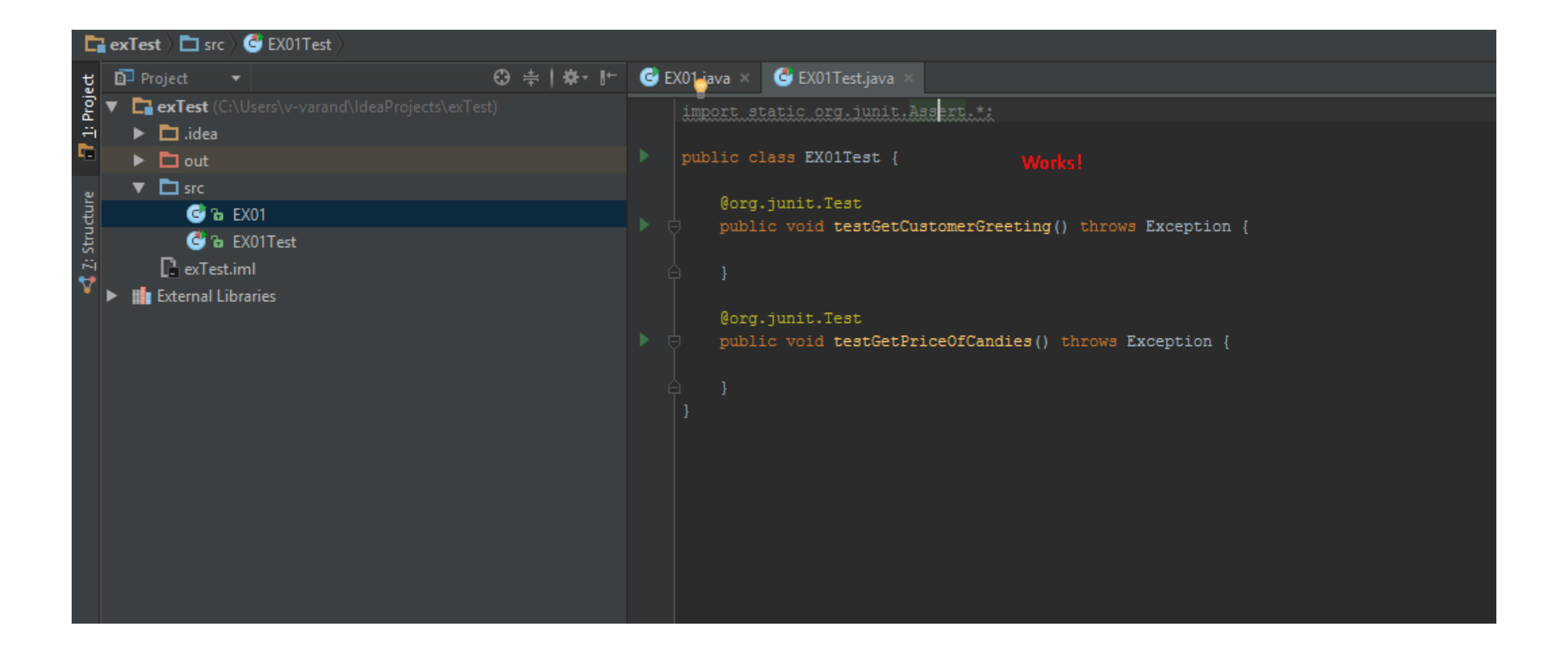

## Copy-Paste code from downloaded file to test class in project

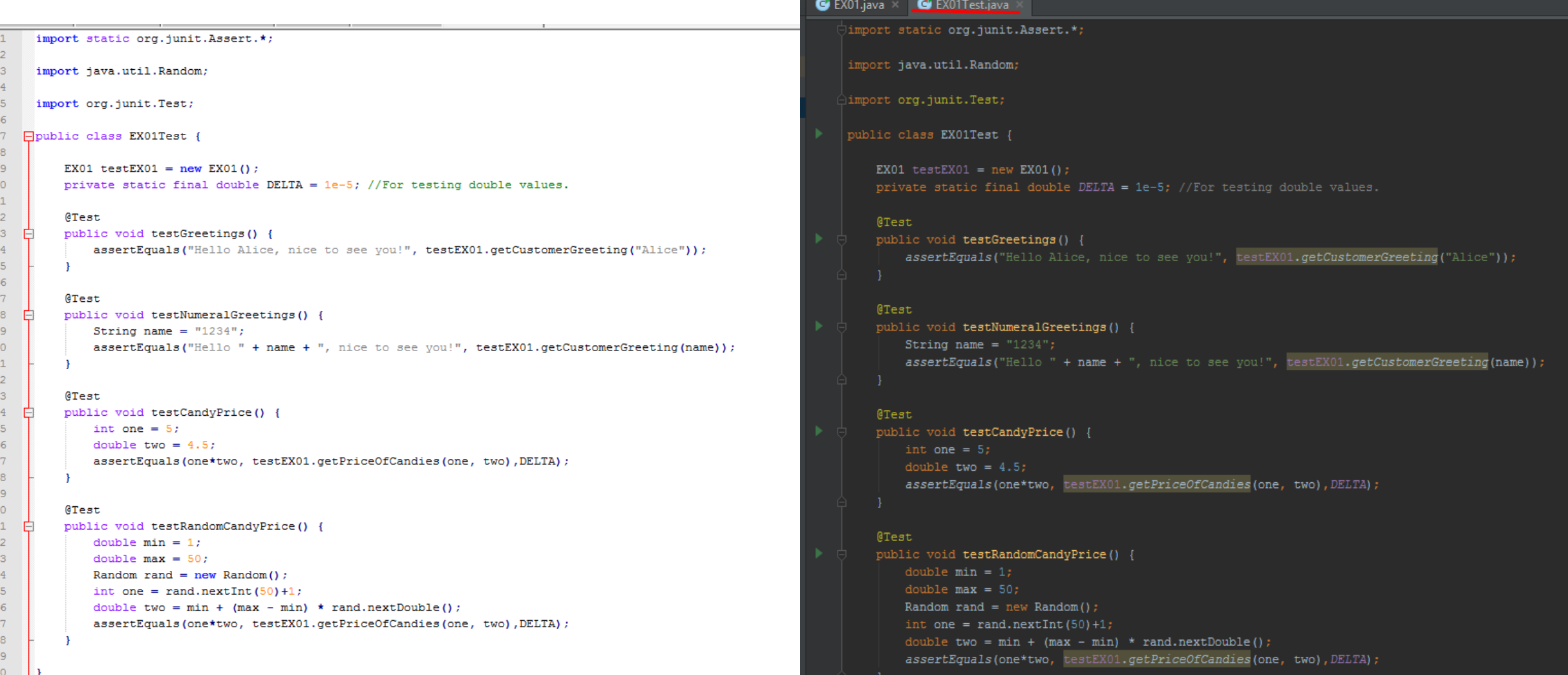

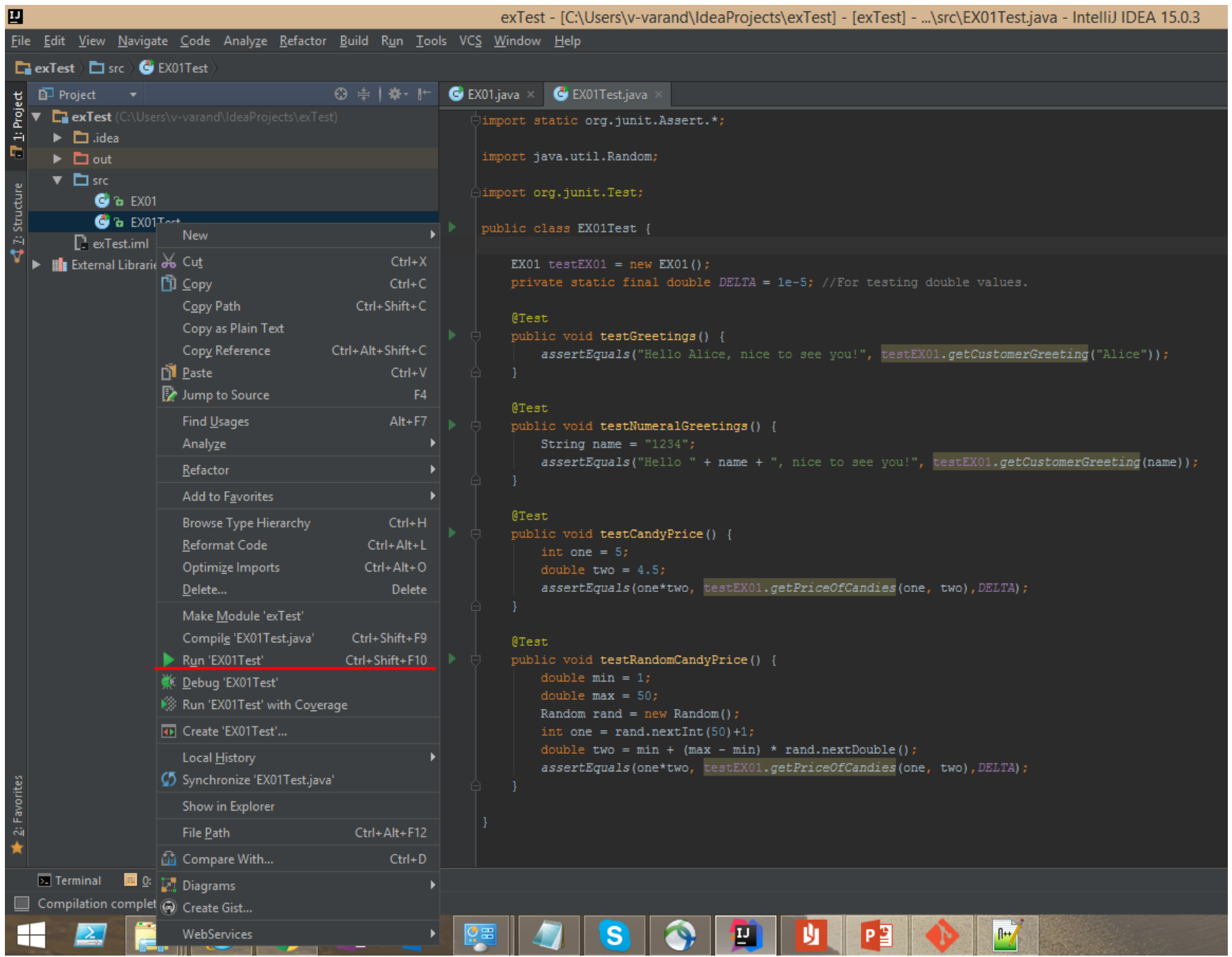

## Results

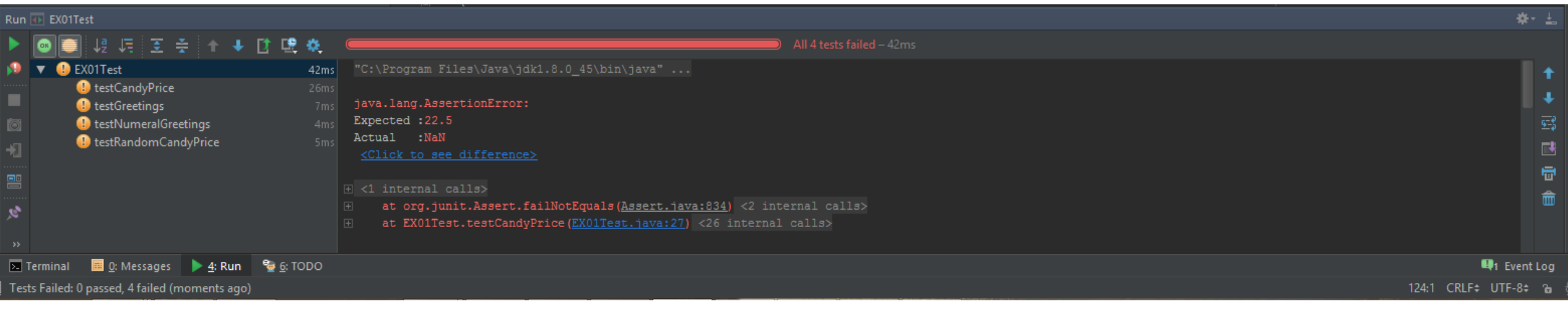